## [www.kangmin120.com http://www.kangmin120.com](http://www.kangmin120.com)  $\mathbf{f}$ ?

 $\mathbf{s}$ ?

## s/1c0fP47e

## 345sf

## <http://www.kangmin120.com/post/4314.html>

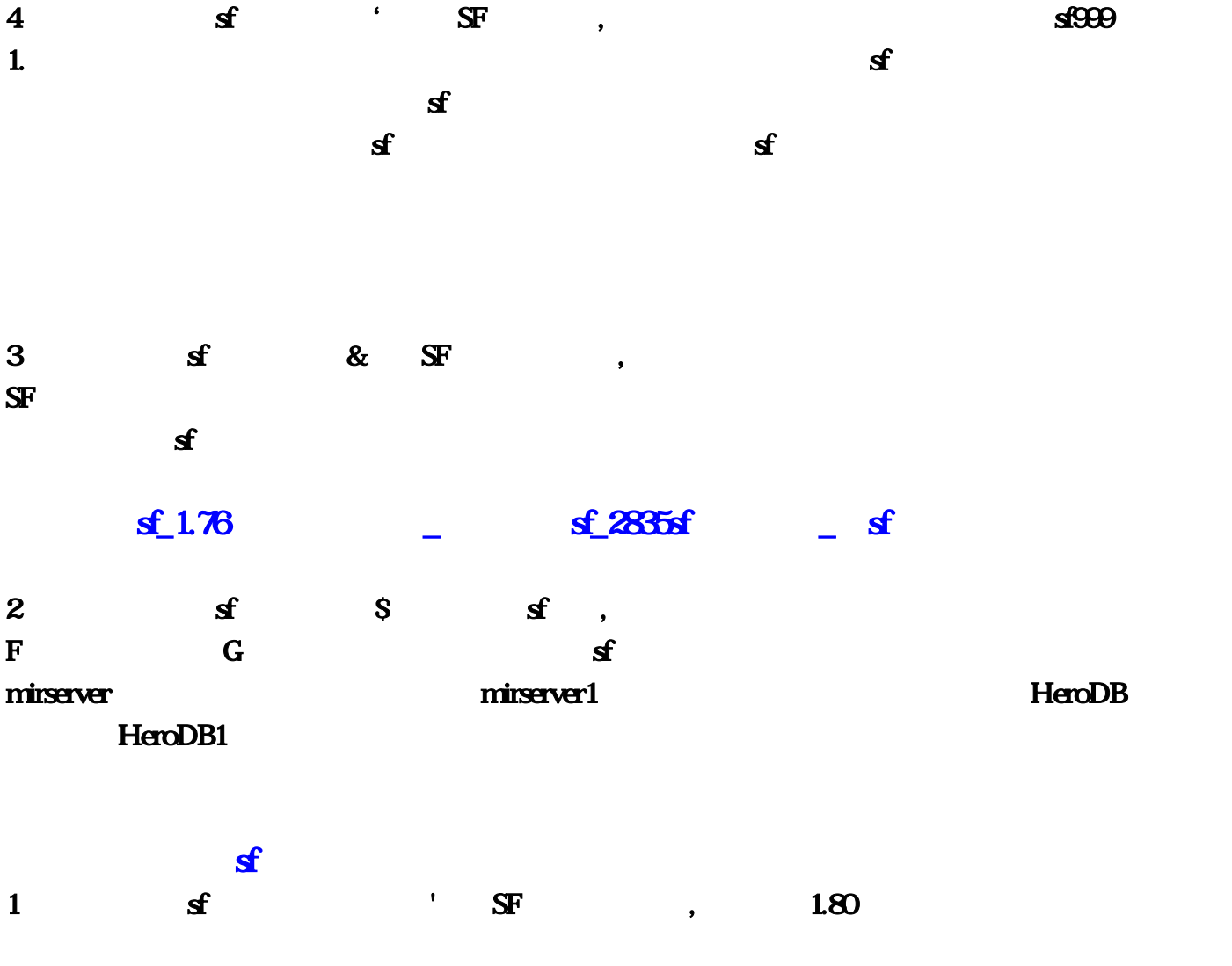

[sf5](http://www.kangmin120.com/post/4275.html)  $13$  14  $16$   $(250)18$   $24$  $26 \hspace{1.5cm} (300 \t)29 \hspace{1.5cm} 42 \hspace{1.5cm} (900 \t) 46 \hspace{1.5cm}$ , we say that  $\#$  is the boss  $\frac{1}{2}$  $\log$  $\log$ ,  $3$  $\sim$  697SF & absolute  $\sim$  697SF & absolute  $\sim$  $1-5$  $\zeta$  $\mathbb{P}$  ,  $\mathbb{Q}$  ,  $\%$  $\mathbf{w}$ an  $\mathbf{z}$ han  $\mathbf{z}$  $tcp$ <sup>ip</sup> dns wan lan  $V\!P1\!/\!V\!Cl$ 0/32,0/33,0/35,8/35,8/36,0/100,8/81,4 ISP, VPI/VCI ADSL VPI/VCI  $PVCO6$  $PVC7$ →VPI/VCI值根据你当地的值设置→封装协议选PPPoA/PPPoE→输入用户名及密码→封装选PPPOE  $\mathbf{LLC}$  and  $\mathbf{LPC}$  are  $\mathbf{LPC}$  and  $\mathbf{LPC}$  are  $\mathbf{LPC}$  and  $\mathbf{LPC}$  are  $\mathbf{LPC}$  and  $\mathbf{LPC}$  are  $\mathbf{LPC}$  and  $\mathbf{LPC}$  are  $\mathbf{LPC}$  and  $\mathbf{LPC}$  are  $\mathbf{LPC}$  and  $\mathbf{LPC}$  are  $\mathbf{LPC}$  and  $\mathbf{LPC}$  a  $3$ ,  $*$  ,  $*$  $\#$  and ip the interval in the interval in the interval in the interval in the interval in the interval in the interval in the interval in the interval in the interval interval in the interval in the interval interval in , and  $\mathbf{r}_\mathrm{c}$ : many  $\mathbf{r}_\mathrm{c}$  , and  $\mathbf{r}_\mathrm{c}$  ,  $\mathbf{r}_\mathrm{c}$  ,  $\mathbf{r}_\mathrm{c}$  ,  $\mathbf{r}_\mathrm{c}$  ,  $\mathbf{r}_\mathrm{c}$  ,  $\mathbf{r}_\mathrm{c}$  ,  $\mathbf{r}_\mathrm{c}$  ,  $\mathbf{r}_\mathrm{c}$  ,  $\mathbf{r}_\mathrm{c}$  ,  $\mathbf{r}_\mathrm{c}$  ,  $\mathbf{r}_\mathrm{c}$  ,  $1200$  (18:00  $\mathbf 2$  $\mathcal{L}$  $1800 \t 3$  $/$  23:59  $4$  $26\quad5$  $24$  and  $12$  and  $12$  and  $\sqrt{2}$  $1$  2 6 20 $100$  $\lambda$  $1800$   $7$   $100-500$   $/$ , and the set of  $1800$  and  $8$  $9$ 

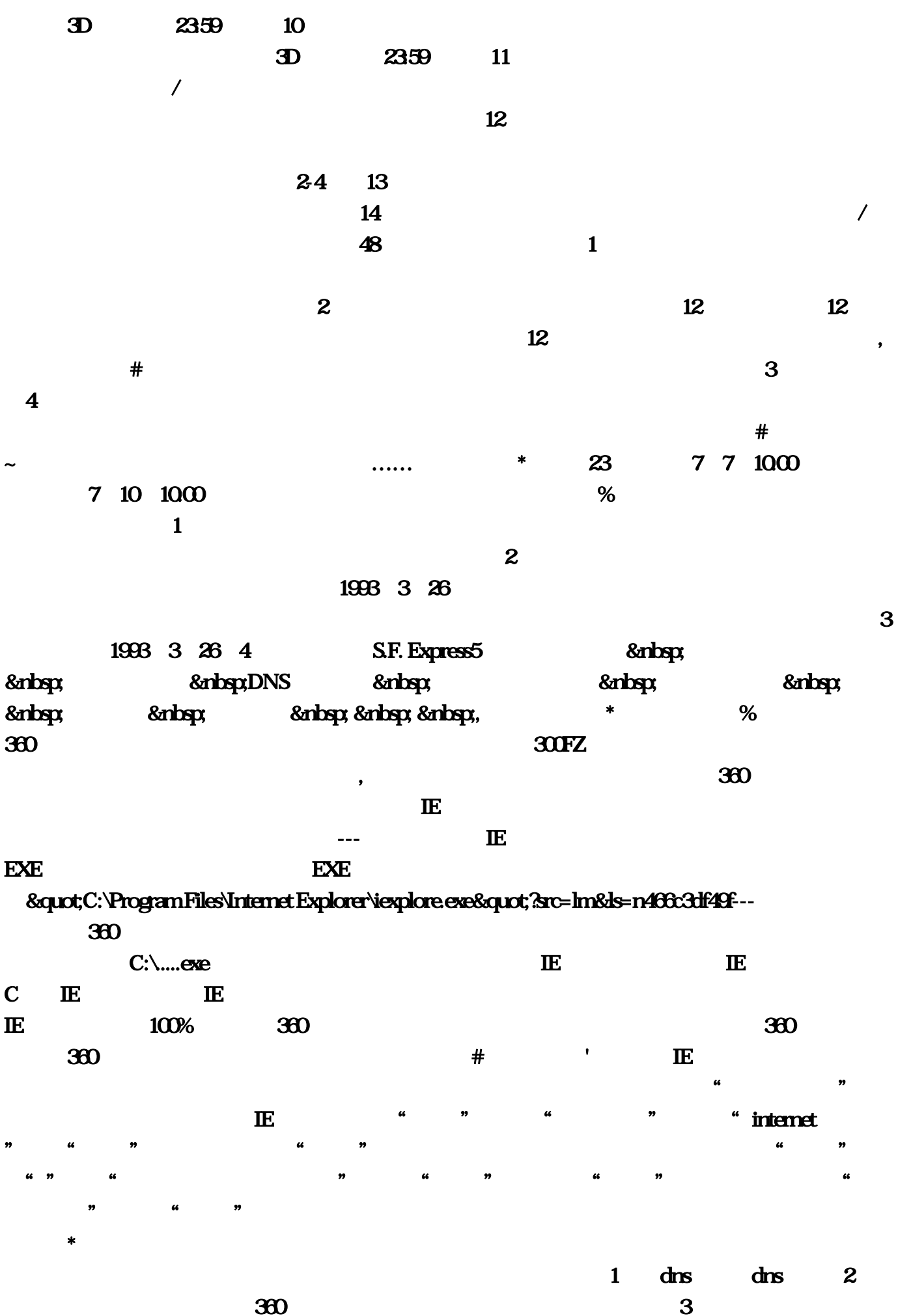

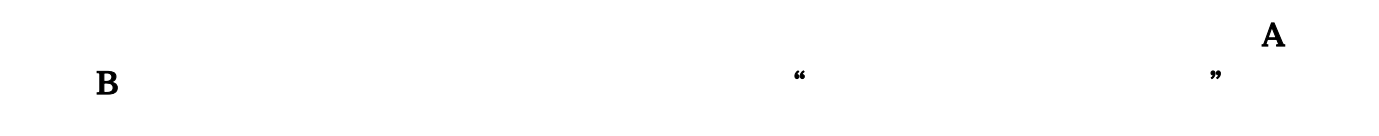

 $5173$ 

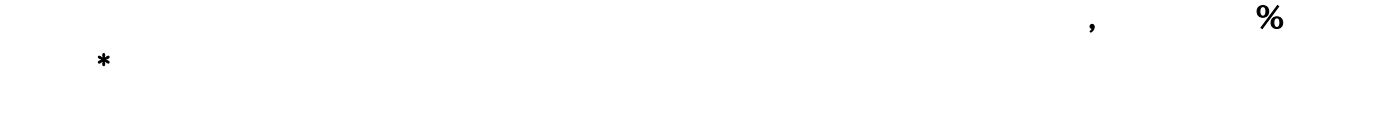

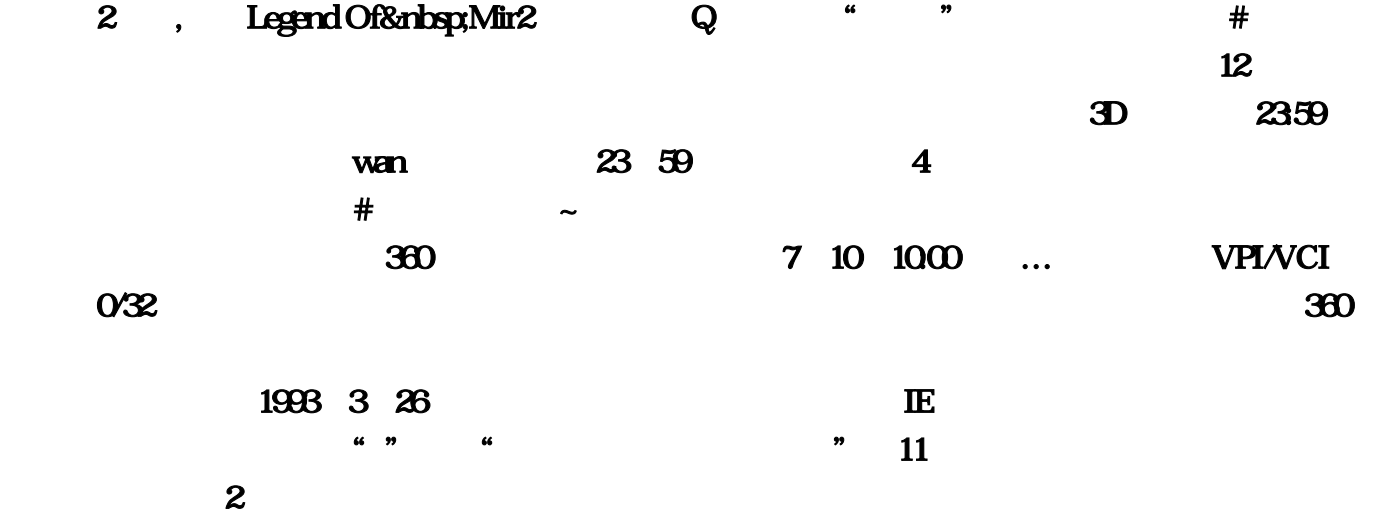

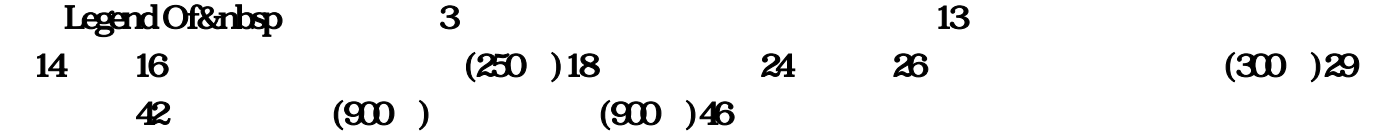

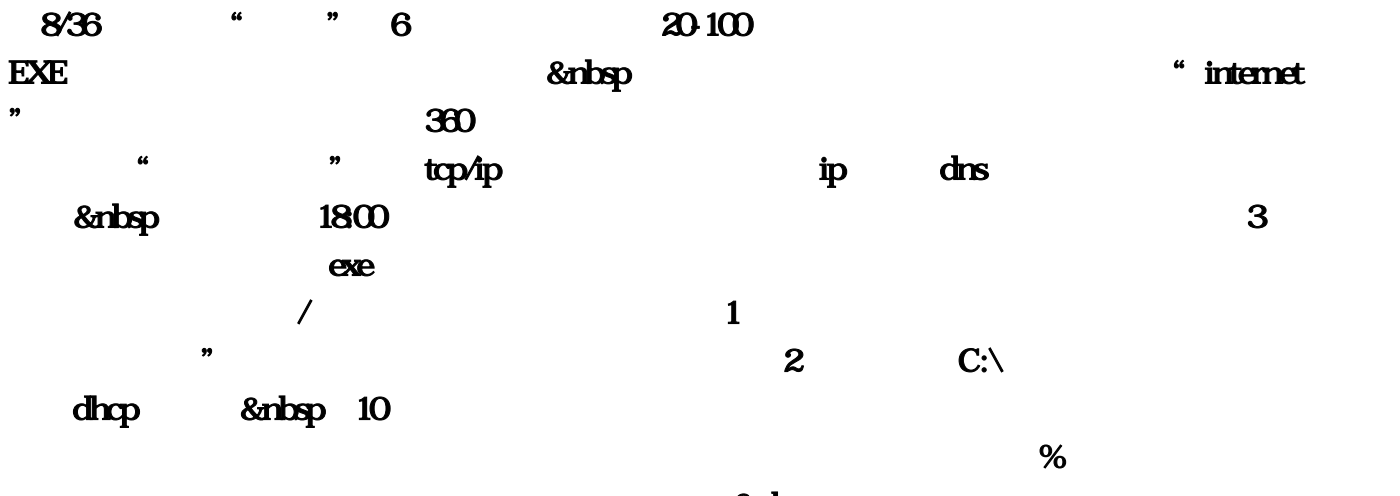

 $\alpha$  music  $\alpha$  ,  $\alpha$  ,  $\sim$  360

 $\sqrt{26}$ at the DNS and send the Standard Contract of the Standard Contract of the Standard Contract of the Standard Contract of the Standard Contract of the Standard Contract of the Standard Contract of the Standard Contract of th  $*$  and  $12$  $\frac{360}{881}$  $\ldots$  $\alpha$ <sup>'</sup>  $12$  , and the contract of the set of the set of the set of the set of the set of the set of the set of the set of the set of the set of the set of the set of the set of the set of the set of the set of the set of the set  $\mathcal{A}$ 得时候。而盗版的结果是直接分流了运营商的利润。设置完成后!7月7日10:00过从湖北恩施发出  $\dots$  4 7  $100-500$  # ip … and  $\%$  and  $*$  $i$ p $i$  $8$  $\ldots$  and  $\ldots$  and  $\ldots$  are  $\ldots$  and  $\ldots$  are  $\ldots$  and  $\ldots$  are  $\ldots$  and  $\ldots$  are  $\ldots$  and  $\ldots$  are  $\ldots$  and  $\ldots$  are  $\ldots$  and  $\ldots$  are  $\ldots$  and  $\ldots$  are  $\ldots$  and  $\ldots$  are  $\ldots$  and  $\ldots$  are  $\ldots$  and  $5173$  and  $\overline{12}$  and  $\overline{12}$  and  $2$  and  $48$  and  $3$  and  $23.59$  $\lambda$  $\frac{u}{a}$  , 0/100  $\frac{v}{a}$  , 0/100  $\frac{v}{a}$ , and the contract of the contract of the  $\mathbb{E}$  contract of the contract of the contract of the contract of the contract of the contract of the contract of the contract of the contract of the contract of the contract o  $\text{EXE}$  boss 受到限制的地形。一个口进,更不像楼上所说的那样设置…虫子系列是未知暗殿的巨型多角虫!首  $\mathbb{E}$  and  $\mathbb{E}$  and C:\Program Files\Internet Explorer\iexplore  $\overline{4}$  $0'33,2$  $\frac{u}{\sqrt{2}}$  , and  $\frac{v}{\sqrt{2}}$  $1$  and  $\overline{N}$  and  $\overline{N}$  and  $\overline{N}$  and  $\overline{N}$ ,  $\ast$  23 5 24  $12$  and  $360$  and  $8$  and  $950$  $8a\log p$   $100\%$   $360$   $1$ 

人,我认为我们的事情,我们都是不用担心顺丰派,我们都是不用的事情。我们的事情,我们的事情,我们的事情,我们的事情,我们的事情,我们的事情,我们的事情,我们的事情

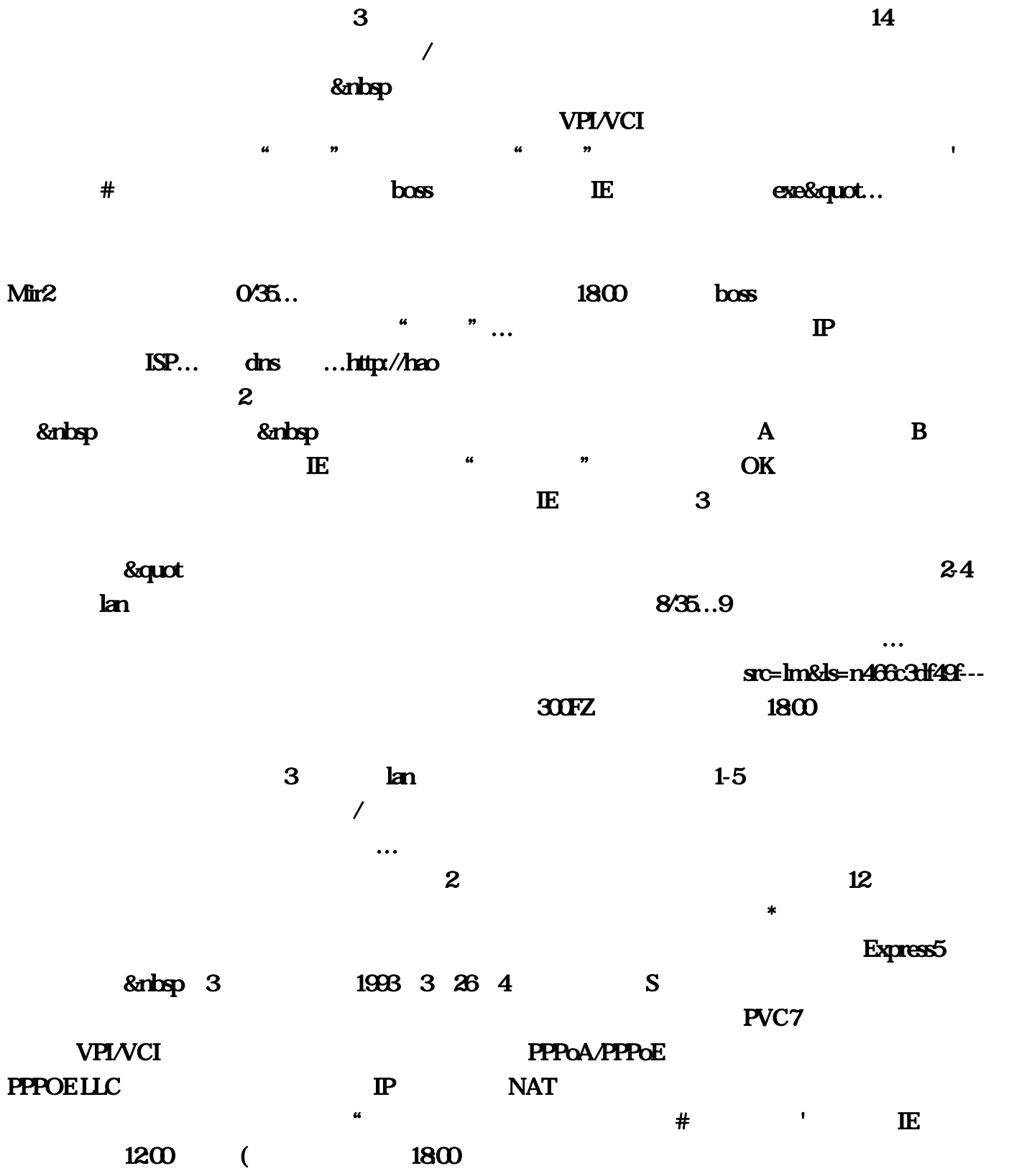